# **Photoshop 2022 (Version 23.0.2) With Keygen Free [32|64bit] (Updated 2022)**

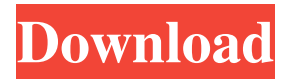

#### **Photoshop 2022 (Version 23.0.2) Free Download [Win/Mac] [Updated] 2022**

The Basics Perhaps the most important feature of Photoshop is that its layers enable you to create images using transparency, which enables you to work on images individually. But you can also cut out part of a layer by masking it and manipulate it further (moving, resizing, and adding to it). Another advantage of layer editing is that it enables you to edit without having to move and position the image on its canvas, which can sometimes be problematic. Photoshop's interface changes depending on the application you use, but it typically presents itself as a dialog box. The interface is divided up into four parts: the workspace, the main menu, the path bar, and the tools panel. The workspace presents the image window, rulers and guides. It also has a set of tools that you use to edit the image, tools that manipulate the image when it's open, and some additional tools that are available to you. But if you click your mouse at the top of the workspace, the dialog box called the view menu appears, which allows you to choose from a variety of view options (crop, rotate, zoom, etc.). You can also change your orientation. The main menu offers tools for making adjustments to the image. You can also choose to apply smart objects. The path bar holds the tools you use to manipulate a particular portion of the image; you can move, resize, add, or subtract from it. It also provides tools to export the image as a pdf or eps vector format, as well as to create a new file. The tools panel is divided into tools for various types of imaging. You can use the cloning tool to duplicate a layer, the lasso to select a particular area in the image, and the magic wand to select an area automatically. You can also make various image adjustments such as curves, levels, and others, and you can also move, resize, and add content to selected layers. Depending on what type of task you're doing, you can use the tools on the right side of the interface, the left side of the interface, or the buttons at the bottom of the interface. Vector Art Photoshop is a raster image editing program, but it can also be used for editing vector artwork. Vector artwork is digital content that has a clearly defined border, and it's typically used for design and illustration. Vector illustration works the same way as raster

#### **Photoshop 2022 (Version 23.0.2) License Key Full Free**

The following list contains the best Photoshop alternatives. It's by no means a complete list. Check our best Photoshop alternatives for more. You can also try Adobe Photoshop Express - a free editing app for Android, iPhone and Windows. The best Photoshop alternatives: 1. Pixlr www.pixlr.com Pixlr offers a complete editing solution for everything from photos to Photoshop functions. Pixlr features can be installed as standalone desktop applications or as stand-alone Android apps, including versions for Windows, Android, iOS and Mac. It features a variety of services such as image retouching, filters, frames and new features such as 360-degree viewer. 2. GIMP www.gimp.org GIMP can be used for almost anything - from photo editing to web design, illustration and even 3D rendering and animation. GIMP is open source and has some awesome features that give it a strong edge over other Photoshop alternatives. 3. Paint.net www.getpaint.net Paint.net is a graphics editor and art editor designed for Windows, Mac, Linux, Android and iOS that offers a set of tools to be used for photo and video editing. It can be used to edit photos, videos, and work with projects, retouch photos and even design artwork. 4. Corel PaintShop Pro X5 www.cgdownload.com PaintShop Pro is a vector graphics editor and digital painting program offering a huge number of tools to make art. It's easy to use and is appropriate for students, hobbyists, and professionals working in the fields of graphic design, illustrations, web graphics, desktop publishing, and more. 5. PaintToolSAI www.paint.net/sai PaintToolSAI is an awesome free

digital painting and vector graphics software ideal for hobbyists or anyone looking for a pain tool that's easy to use and powerful enough for both professionals and beginners. This free software can be downloaded on Windows, Mac and Linux with a free trial. You can easily create amazing art with hundreds of brushes and paint layers that can be easily customized. You can even save your work in various formats such as JPG and PNG. 6. Pixlr-o-matic www.pixlr.com/ a681f4349e

### **Photoshop 2022 (Version 23.0.2)**

The next generation of Australian broadband providers has been revealed in a proposal that will allocate \$2.3bn in funding between the fixed and wireless networks. A report by the Australian Competition and Consumer Commission (ACCC) will, if adopted, lead to the creation of two separate fixed-line companies, including a new technology-focused NBN Co, and a new Telstra-owned company with over 70 per cent of the mobile market share. The plan is to reduce the wholesale cost of services to NBN Co, and to fund the rollout of new and extended services for Telstra customers. The two new companies will contain the infrastructure, wholesale access and retail services that existed within Telstra, Optus and TPG before the federal government nationalised the telcos in 2012. The ACCC report says the two new companies will have to rely on a combination of new funding and sales to fund the incremental capital cost that would not have been needed if the three providers remain separate. The \$2.3bn funding package proposed by the ACCC is allocated as follows: \$1.2bn in mobile services; \$1.1bn in new wholesale services for the non-NBN fixed-line networks; and \$150m to fund the launch of a new fixed-line-based wholesale business. The new companies will have to wait for the approval of the ACCC before any of the new funding is allocated, as the government has the right to veto any proposals that it believes could undermine the national interest. The ACCC's report will be launched on Tuesday and is set to be released for public comment over the next 30 days. It will be examined in a public hearing on the 7th of October. After the government nationalised Telstra and Optus, the new NBN Co was created, a division of the then Department of Communications, Information Technology and the Arts.Q: Add to user input I need help with a program that asks for user input and then add this data to it. I use a If statement where if the user inputs "My name is" the program runs. I have created an alert called "Alert" where the user presses OK In the alert I do "wOrk" with the text that user inputs. I want to edit this. Here is a code sample of what I have so far: package retailcustomerservice.com.cmd

## **What's New in the?**

This Canard Is Man-made. Has Nothing to Do With Flight 137 - jamesbritt ===== dfc This article is not very enlightening. > You may also remember the other time it "happened" at Dulles International. > It was the mid-2000s, when a 747 taxied back to the gate and broke apart. It happens at every airport in the world.  $>$  It's also not true that it was on the "flight path" of the Northwest > flight. It was towards the flight path of the Northwest flight; nothing is further from the truth. I think the author is confused about what the US-WAS means. WAS stands for Washington, Austin, and Seattle. It is a tri-city pax hub and a domestic regional hub. Everyone in the Northwest flies in/out of Portland. Why? Portland is cheap, it is only an hour away from Seattle and Austin (it is the 3rd or 4th cheapest destination after Seattle and Austin in the area). The author really needs to take a long hard look at a map and learn some basic geography. I would guess that the author is flying into Austin, Washington, or Seattle? ------ jamesbritt They further claim that because the FBI could not find out what caused the plane to crash it does not mean that there is a conspiracy theory to blame the plane crash on a Men in Black agent.\_ I think in trying to turn this article into a best seller they have intentionally or unintentionally made it confusing. Maybe a conspiracy theory is what the crash WAS blamed on; but that doesn't mean there was one, nor should that point be used to argue against conspiratorial ideas. If you want to argue that the crash was due to an "outside" force or "something else" without resorting to conspiracies, then you need to provide better evidence. ------ jewel It seems like this article is trying to reveal whether or not a man in a black suit exists. It doesn't seem to be a proof that there is a conspiracy, since all of

#### **System Requirements:**

Windows 10 Windows 7 or Windows 8 Windows Server 2016 Mac OS X 10.9 OS X 10.8 This is a PC and Mac version. The pages of the world's most famous and loved author are now available in the world of virtual reality. Read them, touch them, feel them. James Joyce's Ulysses is a epic tale of a year in the life of Leopold Bloom, the main character in Dublin, Ireland, in the years leading up to the outbreak

Related links:

<http://weedcottage.online/?p=91505>

<https://psychomotorsports.com/wp-content/uploads/2022/06/435ed7e9f07f7-2583.pdf> <http://www.ganfornina-batiment.com/2022/06/01/adobe-photoshop-cs4-hack-free-registration-code-download-2022-new/> <https://www.chiesacristiana.eu/2022/06/01/photoshop-2021-version-22-3-1-product-key-with-registration-code-mac-win/> <https://www.rsm.global/belgium/en/system/files/webform/photoshop-2021-version-2243.pdf> [https://expertiniworldtech.com/wp-content/uploads/2022/06/Adobe\\_Photoshop\\_2022.pdf](https://expertiniworldtech.com/wp-content/uploads/2022/06/Adobe_Photoshop_2022.pdf) <https://threepatrons.org/news/adobe-photoshop-2022-version-23-0-hacked-free-2022-latest/> [https://panda-app.de/upload/files/2022/06/6AqvNCksYzsUPDpNRauh\\_30\\_d6cbce78c55cd097f9c6a476d45920b1\\_file.pdf](https://panda-app.de/upload/files/2022/06/6AqvNCksYzsUPDpNRauh_30_d6cbce78c55cd097f9c6a476d45920b1_file.pdf) [https://pra-namorar.paineldemonstrativo.com.br/upload/files/2022/06/tyU1UCyiDUZxrmR14llc\\_30\\_d6cbce78c55cd097f9c6a4](https://pra-namorar.paineldemonstrativo.com.br/upload/files/2022/06/tyU1UCyiDUZxrmR14llc_30_d6cbce78c55cd097f9c6a476d45920b1_file.pdf) [76d45920b1\\_file.pdf](https://pra-namorar.paineldemonstrativo.com.br/upload/files/2022/06/tyU1UCyiDUZxrmR14llc_30_d6cbce78c55cd097f9c6a476d45920b1_file.pdf) <https://www.rosatugores.com/wp-content/uploads/delfmar.pdf> [https://aupairglobal.mx/wp](https://aupairglobal.mx/wp-content/uploads/2022/06/Adobe_Photoshop_2021_Version_225_Incl_Product_Key_WinMac_2022.pdf)[content/uploads/2022/06/Adobe\\_Photoshop\\_2021\\_Version\\_225\\_Incl\\_Product\\_Key\\_WinMac\\_2022.pdf](https://aupairglobal.mx/wp-content/uploads/2022/06/Adobe_Photoshop_2021_Version_225_Incl_Product_Key_WinMac_2022.pdf) <https://africanscientists.africa/wp-content/uploads/2022/06/quavyv.pdf> [https://www.fiol](https://www.fiol-mallorca.com/upload/files/2022/06/nYWJSqnqPW9mz2eHAp3H_30_d6cbce78c55cd097f9c6a476d45920b1_file.pdf)[mallorca.com/upload/files/2022/06/nYWJSqnqPW9mz2eHAp3H\\_30\\_d6cbce78c55cd097f9c6a476d45920b1\\_file.pdf](https://www.fiol-mallorca.com/upload/files/2022/06/nYWJSqnqPW9mz2eHAp3H_30_d6cbce78c55cd097f9c6a476d45920b1_file.pdf) <https://gametimereviews.com/adobe-photoshop-2022-version-23-1-1/> [https://www.mil-spec-industries.com/system/files/webform/Adobe-Photoshop-2022-\\_10.pdf](https://www.mil-spec-industries.com/system/files/webform/Adobe-Photoshop-2022-_10.pdf) <https://mycoopmed.net/wp-content/uploads/2022/07/hargaria.pdf> <https://stansgigs.com/advert/photoshop-2021-version-22-2-free-download-2022/> <https://aklbusinessdirectory.com/wp-content/uploads/2022/06/safakym.pdf> https://www.consultingproteam.com/wp-content/uploads/2022/06/Adobe\_Photoshop\_2021\_Version\_2201\_Product\_Key\_And

[Xforce\\_Keygen\\_\\_With\\_Product\\_Key\\_Latest.pdf](https://www.consultingproteam.com/wp-content/uploads/2022/06/Adobe_Photoshop_2021_Version_2201_Product_Key_And_Xforce_Keygen__With_Product_Key_Latest.pdf)

[https://ubipharma.pt/wp-content/uploads/2022/06/Adobe\\_Photoshop\\_CC\\_2018.pdf](https://ubipharma.pt/wp-content/uploads/2022/06/Adobe_Photoshop_CC_2018.pdf)